## **OnCheckChanged**

Fired when the user changes the state of a cell's check box.

## **Parameters**

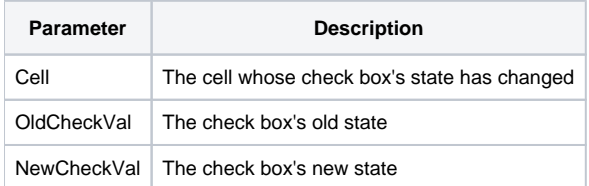

## Remarks

The OnCheckChanged event is fired when the user clicks the check box in a cell.

The OldCheckVal parameter contains the check box's previous state, which is one of three values: 0 (unchecked), 1 (checked), or 2 (undetermined). Likewise, the NewCheckVal parameter contains the check box's new value.

Use the CellCheck property of the cell if you wish to programmatically change the value of the cell's check box.

See Also

[CellCheck](https://wiki.srpcs.com/display/EditTableControl/CellCheck), [CellType](https://wiki.srpcs.com/display/EditTableControl/CellType)